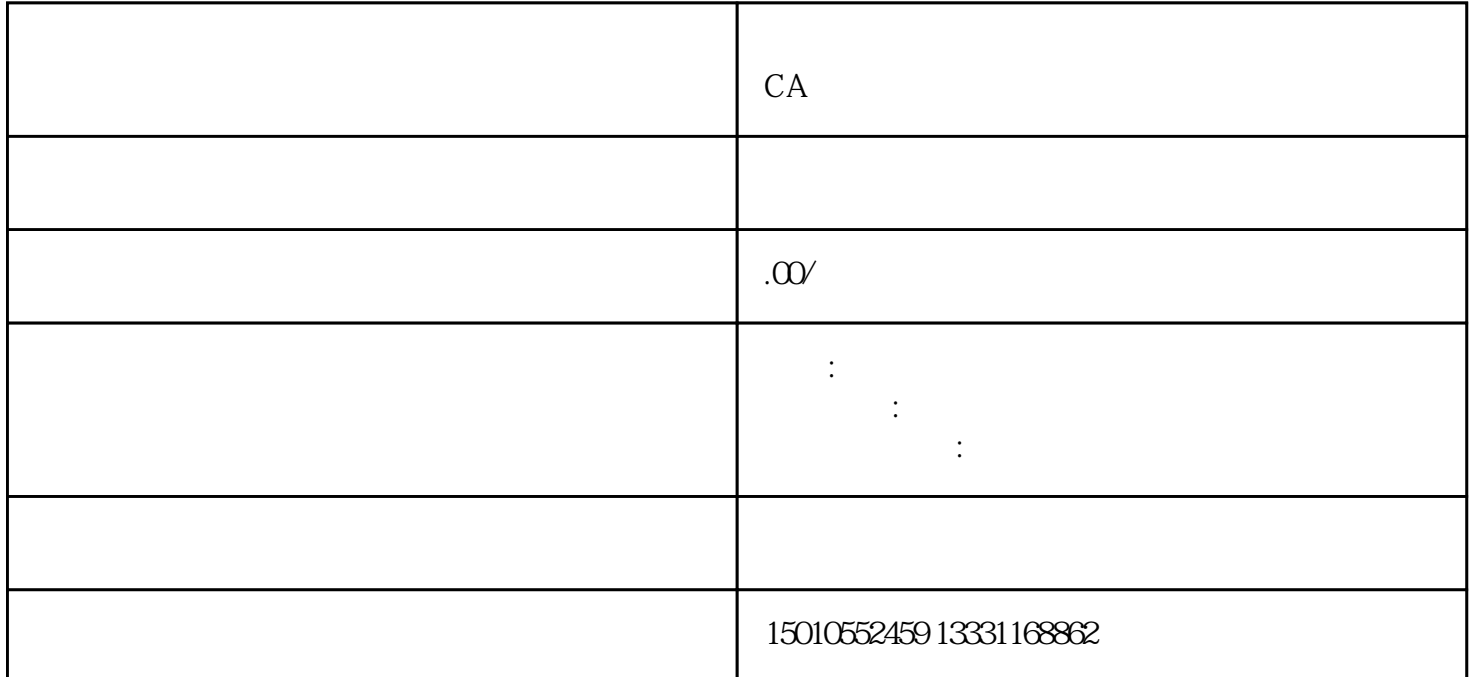

 $CA$ 

 $\gamma$  , and  $\gamma$  . The  $\gamma$  $\ddot{\mathcal{C}}$  , the conduction of  $\ddot{\mathcal{C}}$  , we are  $\ddot{\mathcal{C}}$  , we are  $\ddot{\mathcal{C}}$  , we are  $\ddot{\mathcal{C}}$  , we are  $\ddot{\mathcal{C}}$  , we are the set of  $\ddot{\mathcal{C}}$  , we are the set of  $\ddot{\mathcal{C}}$  , we are the set of  $\ddot{\mathcal{C$ 

 $\frac{1}{2}$  and  $\frac{1}{2}$  and  $\frac{1}{2}$  a

 $1$  $2$ 

 $3 \thickapprox 3$ 

 $4\,$ 

熟知进辽备案的办理流程-==常经理。

您想让企业的进辽备案快点办好吗?成功办理进辽备案取决于是否准备好所有的资料-